## QUICKSTART GUIDE

### ADDING leva TO eClinicalWorks EHR

The leva® Pelvic Health System can be added to your office's eClinicalWorks® EHR platform. Please work with your IT/IS Administrator and use this guide for instructions on how to add leva in eClinicalWorks EHR.

**STEP** 

Add "leva Pelvic Health System" under "Equip/Supplies"

# STEP<sub>2</sub>

Enter the Device Identified #: 00860002994406

## ST EP 3

Add Renovia as a Pharmacy

Renovia 263 Summer Street Boston MA 02210 Fax: 877-800-4371

## TEP

#### Reminder: Ensure that required information is included on the eFax

patient name, patient phone, patient email, patient address, ICD-10 diagnosis, patient DOB, signature

The leva® Pelvic Health System is intended for: (i) strengthening of the pelvic floor muscles; and (ii) rehabilitation and training of weak pelvic floor muscles for the treatment of stress, mixed and mild to moderate urgency urinary incontinence (including overactive bladder) in women. This product interacts with the user via smartphone technology. Important Safety Information for the leva Pelvic Health System: Do not share the leva system. leva is a single-user medical device. Do not use the leva Pelvic Health System while pregnant, or if you think you may be pregnant, unless authorized by your healthcare provider. If you experience redness or swelling near the insertion area, or signs of an allergic reaction, contact your healthcare provider immediately. For a complete summary of the risks and instructions for leva, see its Instructions for Use available at [Renovia's](https://renoviainc.com/wp-content/uploads/2018/04/leva-PDHS-IFU-Manual-Final-FDA-Approved-4Apr18.pdf) website. eClinicalWorks is a trademark of eClinicalWorks © 2021 Renovia Inc. All rights reserved.

LEVAES051.01

Renovia Inc. | 263 Summer Street – 5th Floor | Boston MA 02210

## QUICKSTART GUIDE

### ORDERING leva THROUGH eClincalWorks EHR

The leva® Pelvic Health System is now compatible with eClinicalWorks® EHR. Please use this guide for instruction on how to e-fax your patient's leva order. Note: leva must already be in your office's eCW system in order to send the Rx through efax.

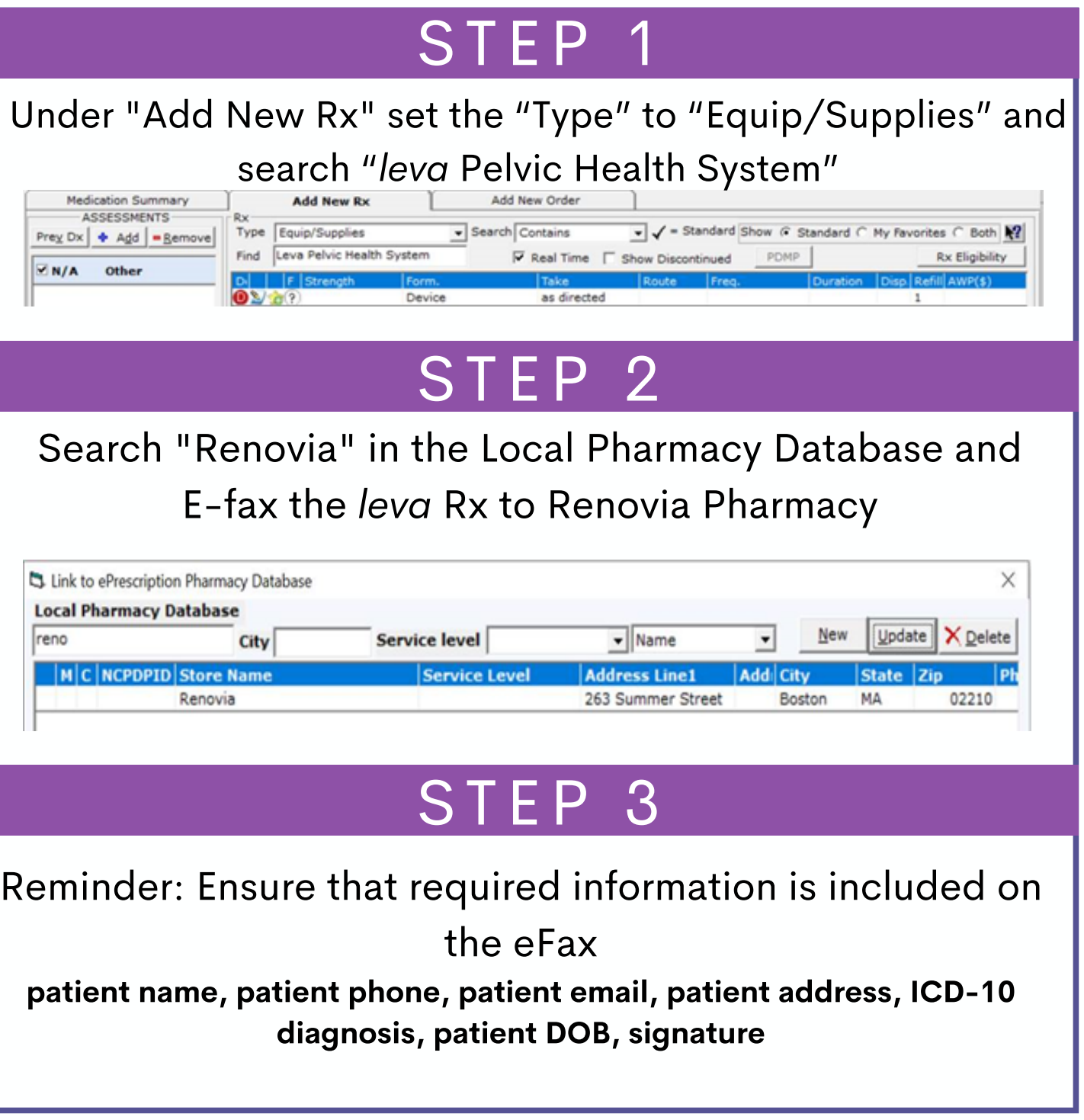

lev